```
; ----------------------------------------
; BlinkIt 
; Version 1.0
; Date: 10/24/2014
; Written By : Khoi Vu 
; ----------------------------------------
```
BlinkIt: Simulation

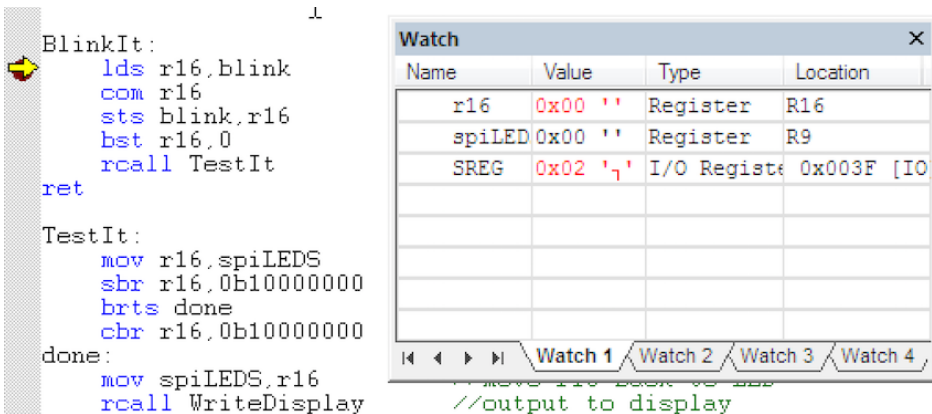

//output to display

Figure 1: Initialize blink to 0x00

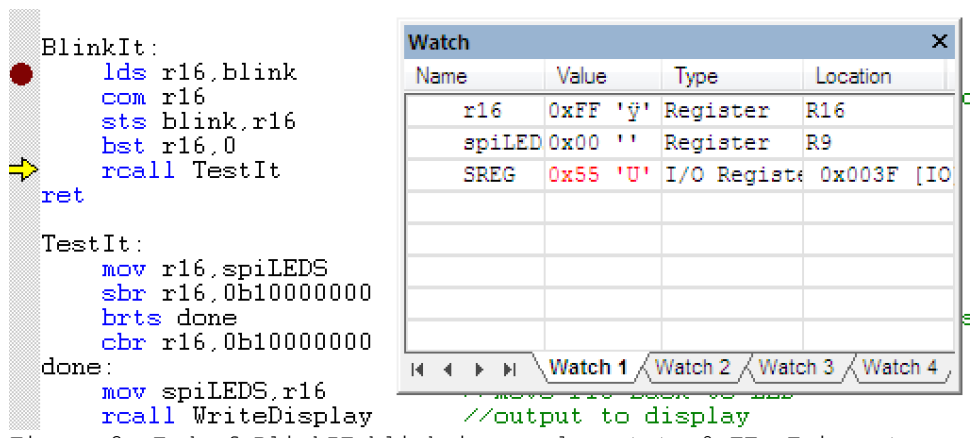

Figure 2: End of BlinkIT blink is complement to OxFF, T is set.